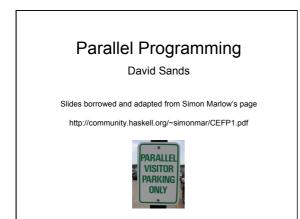

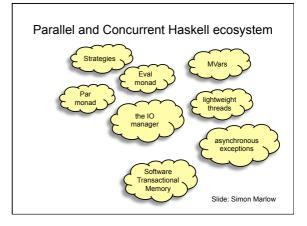

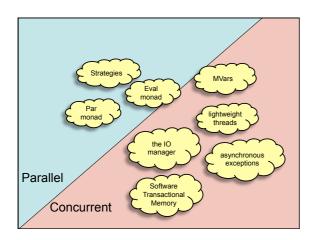

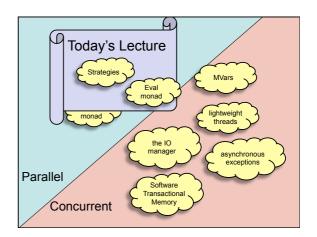

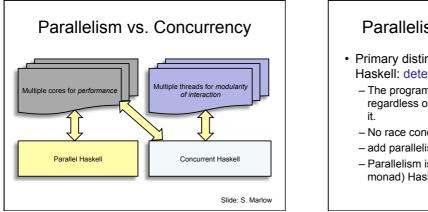

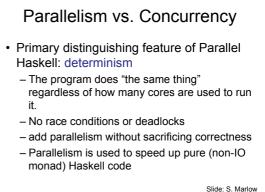

### Parallelism vs. Concurrency

- Primary distinguishing feature of Concurrent Haskell: threads of control
  - Concurrent programming is done in the IO monad
     because threads have *effects*
    - effects from multiple threads are interleaved
    - nondeterministically at runtime.
  - Concurrent programming allows programs that interact with multiple external agents to be modular
    - the interaction with each agent is programmed separately
    - Allows programs to be structured as a collection of interacting agents (actors)
       Slide: S. Marlow

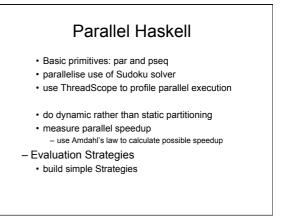

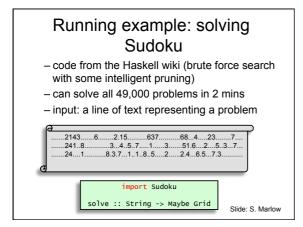

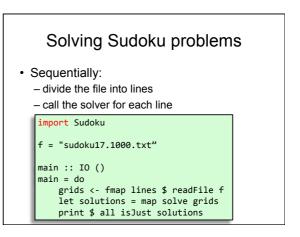

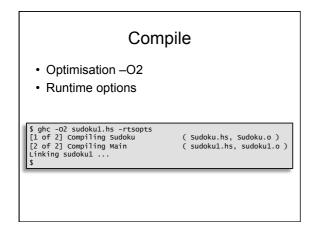

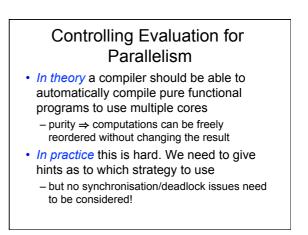

|             |              | Ru             | n   | the p                      | orogra          | m        |                                |
|-------------|--------------|----------------|-----|----------------------------|-----------------|----------|--------------------------------|
|             | okul +RT     |                |     |                            |                 |          |                                |
|             | · ·          |                |     | located in t               |                 |          |                                |
| 3           |              | -              |     | pied during                |                 |          |                                |
|             |              |                |     |                            | ency (11 sample | 2(S))    |                                |
|             | 82,25        |                |     | ximum slop                 | (0.1.7.3.)      |          |                                |
|             |              | 2 MB LU        | Lai | memory in u                | ise (O MB lost  | uue co i | ragiliencacron)                |
|             |              |                |     |                            |                 |          | 0.13s elapsed<br>0.00s elapsed |
|             |              |                |     |                            |                 |          |                                |
| INIT        | time         | 0.00s          | (   | 0.00s elaps                | ed)             |          |                                |
|             | time         |                | (   | 2.92s elaps                | ed)             |          |                                |
|             | time         | 0.14s          | (   | 0.14s elaps                | ed)             |          |                                |
| GC          |              | 0.00s          | (   | 0.00s elaps                | ed)             |          |                                |
|             | time         |                |     |                            |                 |          |                                |
| INIT<br>MUT | time<br>time | 2.92s<br>0.14s | (   | 2.92s elaps<br>0.14s elaps | ed)<br>ed)      |          |                                |

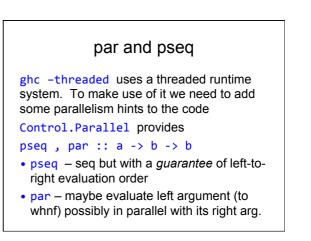

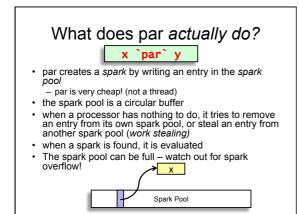

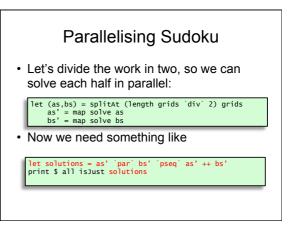

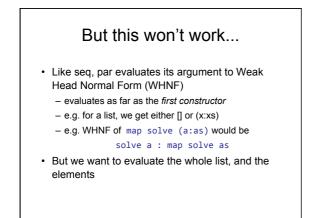

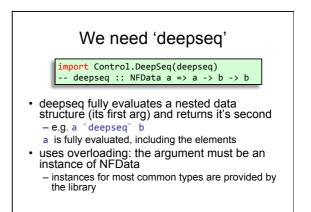

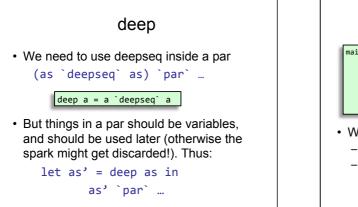

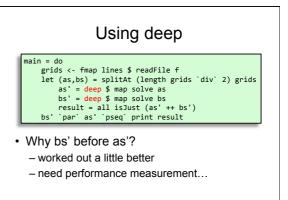

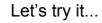

- Compile sudoku2

   (add -threaded -rtsopts)
   run with sudoku17.1000.txt +RTS -N2
- · Take note of the Elapsed Time

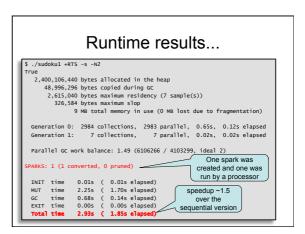

# Why not 2?

- two reasons for lack of parallel speedup:
   less than 100% utilisation (some processors idle for part of the time)
  - extra overhead in the parallel version
- · Each of these has many possible causes...

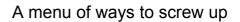

- less than 100% utilisation
  - parallelism was not created, or was discarded
  - algorithm not fully parallelised residual sequential computation
  - uneven work loads
  - poor scheduling
  - communication latency
- · extra overhead in the parallel version
  - overheads from rpar, work-stealing, deep,  $\ldots$
  - lack of locality, cache effects...
  - larger memory requirements leads to GC overhead
     GC synchronisation
  - duplicating work

4

## So we need tools

- to tell us why the program isn't performing as well as it could be
- · For Parallel Haskell we have ThreadScope

\$ ghc -02 sudoku2.hs -threaded -rtsopts -eventlog
\$ ./sudoku2 +RTS -N2 -ls
\$ threadscope sudoku2.eventlog

-eventlog has very little effect on runtime

 important for profiling parallelism

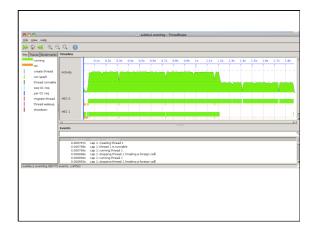

### Uneven workloads...

 So one of the tasks took longer than the other, leading to less than 100% utilisation

let (as,bs) = splitAt (length grids `div` 2) grids

- One of these lists contains more work than the other, even though they have the same length
  - sudoku solving is not a constant-time task: it is a searching problem, so depends on how quickly the search finds the solution

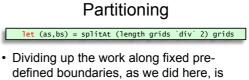

- static partitioning is simple, but can lead to
- under-utilisation if the tasks can vary in size static partitioning does not adapt to varying
- availability of processors our solution here can use only 2 processors

# **Dynamic Partitioning**

- GHC's runtime system provides spark pools to track dynamic work units, and a work-stealing scheduler to assign them to processors
- So all we need to do is use smaller tasks and more pars, and we get dynamic partitioning

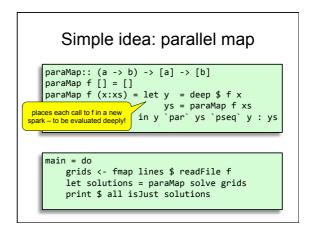

|      | Result (2 cores) |         |           |          |         |         |          |             |  |  |  |
|------|------------------|---------|-----------|----------|---------|---------|----------|-------------|--|--|--|
| 0.1s | 0.28 0.3         | ls 0.4s | 0.58 0.68 | 0.78 0.1 | 85 0.95 | 15 1.15 | 1.28 1.3 | 8 1.48 1.58 |  |  |  |
|      |                  |         |           |          |         |         |          |             |  |  |  |
|      |                  |         | ľ         |          |         |         |          |             |  |  |  |
|      |                  |         |           |          |         |         |          |             |  |  |  |
|      |                  |         |           |          |         |         |          |             |  |  |  |

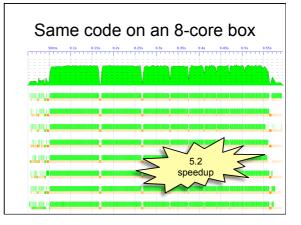

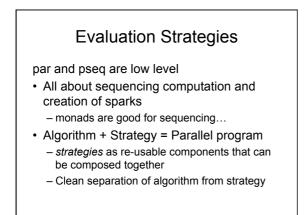

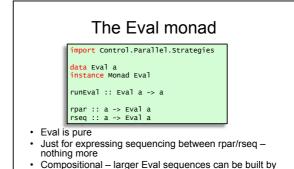

- Compositional larger Eval sequences can be built by composing smaller ones using monad combinators
   Internal workings of Eval are very simple (see Haskell)
- Internal workings of Eval are very simple (see Haskell Symposium 2010 paper)

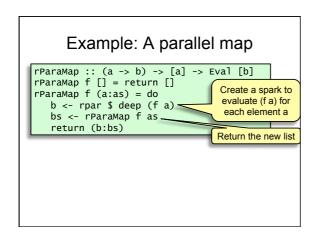

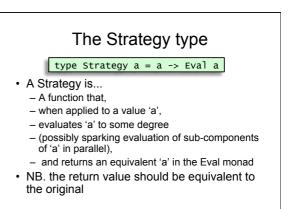

### Some Basic Strategies

- r0 no evaluation
- rpar create a parallel spark
- rdeepseq deep evaluation

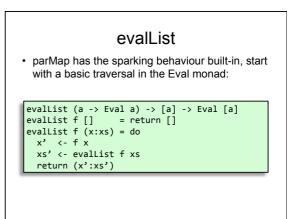

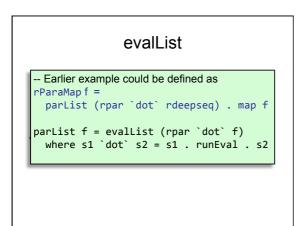

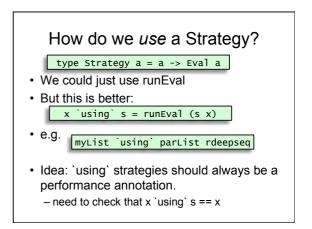

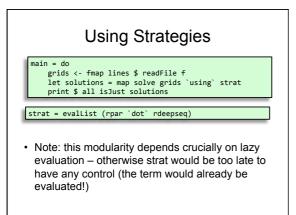

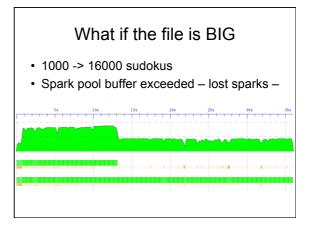

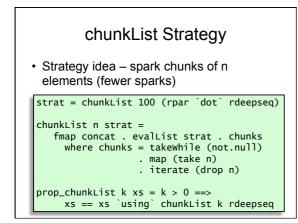

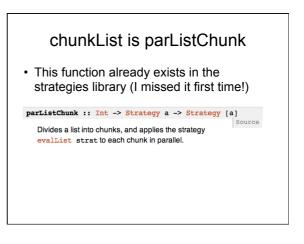

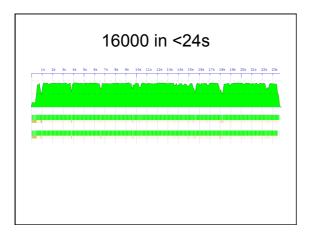

### Summary

- Strategies, in theory: – Algorithm + Strategy = Parallelism
- Strategies, in practice (sometimes):
   Algorithm + Strategy = No Parallelism
- laziness is the magic ingredient that bestows modularity, but laziness can be tricky to deal with.

### Where to look next

- Other alternatives are emerging, see e.g. – The Par monad: abandon modularity via
  - laziness for more explicit concurrency
  - Data-parallel Haskell operations on bulk data (think GPU's – thousands of cores)

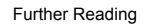

- Many slides here adapted from Simon Marlow's CEFP summer school slides
- http://research.microsoft.com/en-us/ people/simonmar
  - /par-tutorial.pdf
  - /papers/strategies.pdf
- haskell.org/haskellwiki/ThreadScope